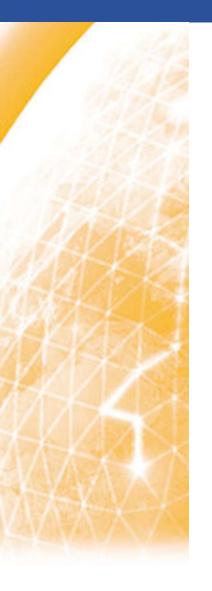

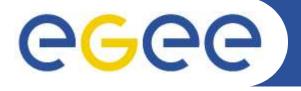

#### Enabling Grids for E-sciencE

## AMGA Metadata Server - Metadata Services in gLite

(+ ARDA DB Deployment Plans with Experiments)

Birger Koblitz NA4 3D Workshop, Oct 17<sup>th</sup> 2005, CERN

www.eu-egee.org

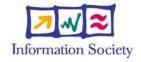

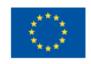

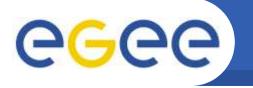

## **Grid Metadata Services**

- Metadata services on the Grid comes in 2 flavours:
  - File metadata

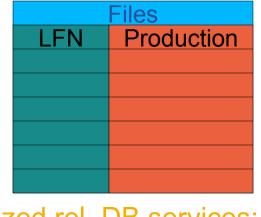

Simple, generalized rel. DB services:

| Images |      |         |  |  |
|--------|------|---------|--|--|
| GUID   | Date | Patient |  |  |
|        |      |         |  |  |
|        |      |         |  |  |
|        |      |         |  |  |
|        |      |         |  |  |
|        |      |         |  |  |

Example from EGEE-BioMed community

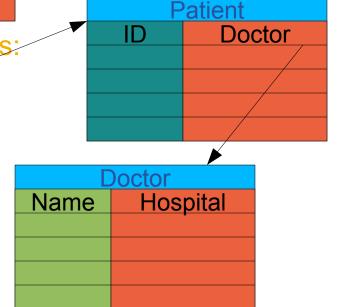

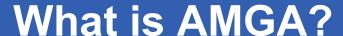

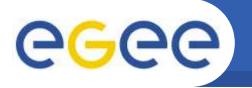

## **AMGA** is the Metadata Catalogue for gLite:

- AMGA started out as ARDA's tool to investigate metadata access on the GRID
- AMGA will be in gLite release 1.5
- AMGA works in 2 modes:
  - Side-by-Side a File Catalogue (LFC): File Metadata
  - Standalone: General relational data on Grid
- AMGA has 2 front ends:
  - SOAP with PTF standardised interface
  - Text-based TCP streaming protocol (proprietary, documented)
- AMGA has ideas from many people: UK GridPP Metadata Group, GAG (HEP), gLite DM-team, PTF, LHCb

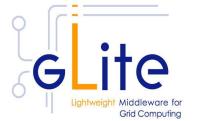

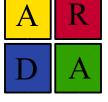

http://project-arda-dev.web.cern.ch/project-arda-dev/metadata/

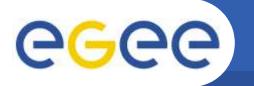

## **A Common Interface**

- AMGA implements a common interface designed in close collaboration of gLite and ARDA teams
   (P. Kunszt, R. Rocha, N. Santos, B.K.)
- Again: many ideas from UK GridPP Metadata group, LHCb (Bookkeeping, GANGA), GAG, PTF...
- Endorsed by PTF
- Design Ideas:
  - Versatility: Usable for HEP as well as Biomed (security)
  - Modular: Interface for Entry manipulation, schemes, security
    - Possible Add-on to File Catalogue
  - Allows stateless & statefull implementations
  - Few requirements on back end, can be §
- Description of WSDL at https://edms.cern.ch/document/573725

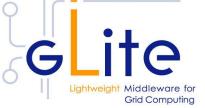

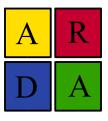

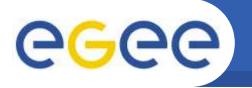

## **DB Access on the Grid**

Traditional DB access doesn't work on Grid:

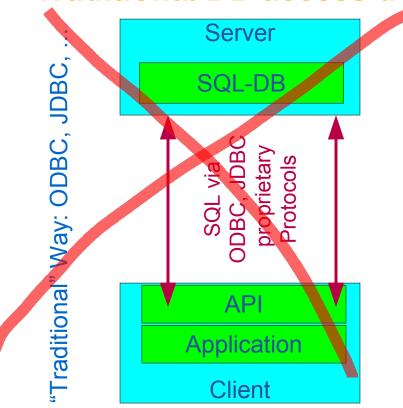

- +Performance
- +Simple Implementation
- Security, Monitoring
- Authentication, resource management??

'Service": LFC, AMI, RefDB, ...

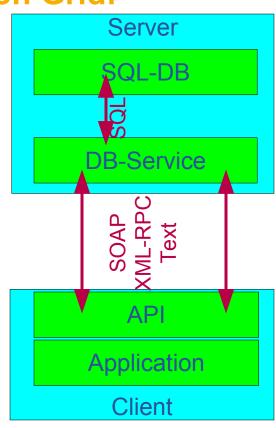

- +Lightweight Client
- +Security: GSI, x509
- Performance
- Implementation: State

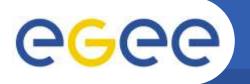

## **Access Control on the Grid**

 Access control to resources on the Grid is done via a Virtual Organization Management System (VOMS):

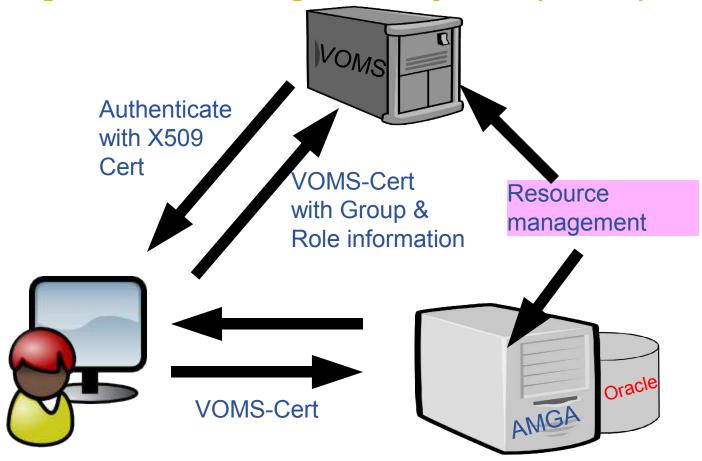

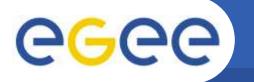

## **Security Concepts**

- Security very important for BioMed, less for HEP
   Security ← Speed
- Standalone catalogue has:
  - ACLs for dirs and Unix permissions dirs/entries
  - Built-in group-management as in AFS
- AMGA + LFC back end:
  - Posix ACLs + Unix permissions for dirs/entries (ACLs currently not checked: slow!)
  - Users/groups via VOMS
- Currently no security on attribute basis
  - AMGA allows to create views: Safer, faster, similar to RDBMS

Security tested by GILDA team for standalone catalogue, liked built-in group management & ACLs, but we need feedback from BioMed!

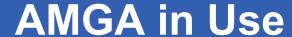

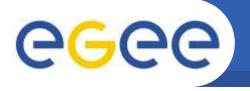

## **AMGA** in preproduction within several projects:

- LHCb and ATLAS: GANGA
- LHCb Logging and Bookkeeping
- EGEE BioMed applications
  - Highly secure access to medical images metadata
- Generic applications:
  - Metadata for EGEE-GILDA media library
  - UNOSAT project: Used side-by side with LFC catalogue for filemetadata of satellite images

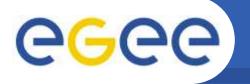

## **AMGA** Implementation

## AMGA Implementation:

- SOAP and Text frontends
- Supports single calls, sessions & connections
- SSL security with grid certs
- PostgreSQL, Oracle,
   MySQL, SQLite backends
- Works alongside LFC
- C++, Java, Python clients
- See & download at http://project-arda-dev.web.cern.ch/ project-arda-dev/metadata/

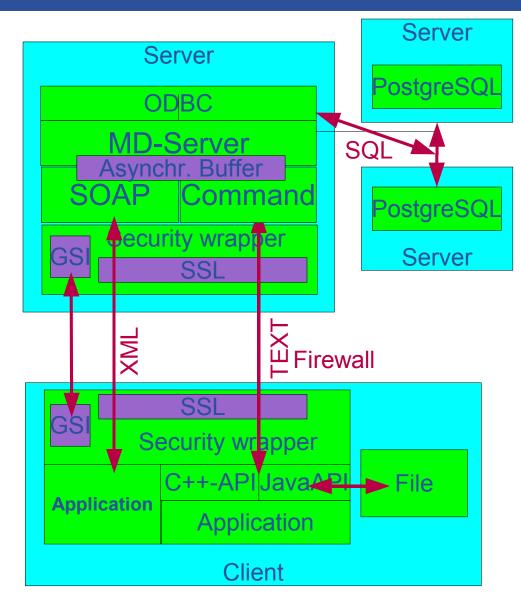

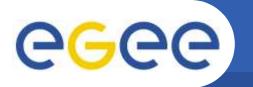

## **Ongoing Work: Replication**

## PhD (N. Santos) focuses on replication of AMGA at application level:

#### Goal

 Fault-tolerance, scalability, reliability with minimum administration overhead

#### Ideas

- Replication.
  - Partial, only collections that are needed locally.
  - Master-slave asynchronous
- P2P techniques for managing dynamic network of nodes
- Discovery and location of metadata collections using P2P techniques

#### Current status:

- Initial work on AMGA
- Prototype using PostgreSQL replication working

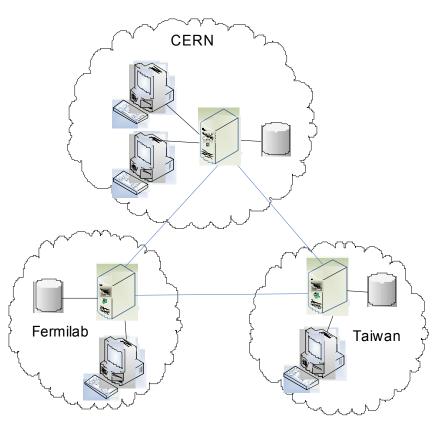

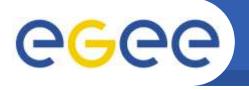

# ARDA Database Deployment Plans and Replication Test Plans

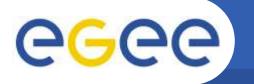

## **ARDA Deployment Plans**

## Analysis Prototypes developed by HEP-Experiments & ARDA currently foresee:

#### LHCb:

- Logging & Bookkeeping DB replicated >=2x
   AMGA + DB: Oracle
   Could use Oracle streams or AMGA native replication
- GANGA analysis front-end plans to deploy AMGA+Postgres back-end once per Tier1
   Replication scheme unclear, data not persistent

#### ATLAS:

 GANGA analysis front-end using AMGA, DB back-end unknown (currently PostgreSQL)

#### CMS:

 Central dashboard DB at CERN for monitoring data aggregation Currently PostgreSQL, PHP-access

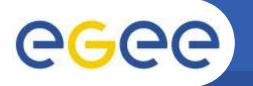

## **Deployment Plan Continued**

 Generic AMGA for BioMed and other communities will be deployed by EGEE deployment teams

## Rough overview with numbers:

|                  | Replication Scheme | <b>Update Rate</b> | Size       |
|------------------|--------------------|--------------------|------------|
| GANGA (LHCb)     | 1DB per Tier 1     | users x jobs       |            |
| GANGA(ATLAS)     | ?                  | users x jobs       |            |
| Bookkeeping(LHCb | 1+1 at Cern        | 1 x job            | 15 GB/year |
| Dashboard(CMS)   | 1+1 at Cern        | 10 x jobs: 1/s     | 30 GB/year |

## **Testing Plans**

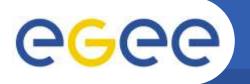

- ARDA would like to test Oracle streams replication in simple setup at CERN for AMGA:
  - Test replication functionality, in particular to replicate schema changes
  - Understand performance requirements

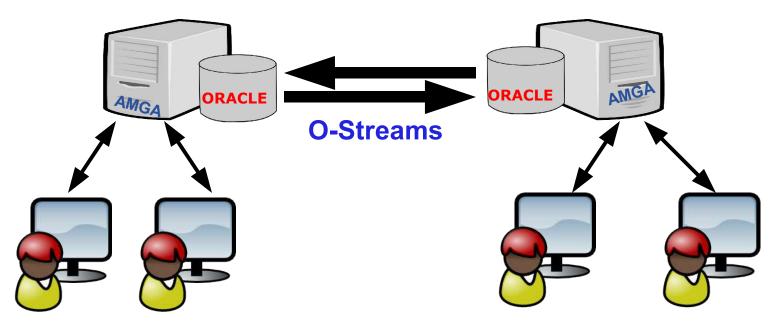

Verify Oracle Streams as replication solution for AMGA

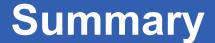

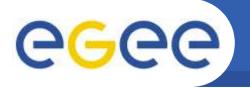

- With AMGA gLite will get generic metadata service
- Implements most of PTF Metadata Interface
- AMGA has seen heavy performance/stability testing
- AMGA currently evaluated / in preproduction for LHCb(GANGA, bookkeeping), BioMed, UNOSAT, ESR

- ARDA would like to test AMGA replication via Oracle streams
- Replication of AMGA at application level planned

## **Basic Concepts**

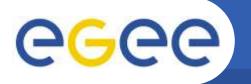

## Entry

Has key (unique string) and attributes

#### Attribute

- Has name (string),
   type (depends on backend, support for basic types)
- Belongs to schema
- An entry in a schema has a value for each attribute

## Schema (in AMGA: directory)

- Has name and list of attributes
- In AMGA: Every entry belongs to one schema, schemas are hierarchical: /collaboration1/jobs

## Query

SELECT ... WHERE ... clause in SQL-like query language

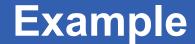

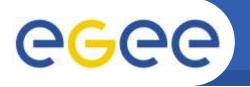

## **Example command line session with LFC back end:**

| mdclient -p8822 lxb0709                      | Query> addentries /grid/arda/lfn-0.dat /grid/arda/lfn-   |
|----------------------------------------------|----------------------------------------------------------|
| Connected to Ixb0709:8822                    | 1.dat                                                    |
| ARDA Metadata Server 0.9.4                   | Query> listentries /grid//arda                           |
| Query> dir /                                 | >> Ifn-0.dat                                             |
| >> grid                                      | >> Ifn-1.dat                                             |
| >> collection                                | Query> addentry /grid/arda/lfn-4.dat i 2 t 'A test'      |
| Query> dir /grid/arda                        | Query> listentries /grid/arda                            |
| >> Ifn-0.dat                                 | >> Ifn-0.dat                                             |
| [ rest of LFC entries]                       | >> Ifn-1.dat                                             |
| Query> schema_create /grid/arda i int t text | >> Ifn-2.dat                                             |
| Query> listattr /grid/arda                   | Query> addattr /grid/arda f float                        |
| >> i                                         | Query> find /grid/arda/* 'i=2'                           |
| >> int                                       | >> Ifn-2.dat                                             |
| >> t                                         | Query> addentries /grid/dteam/arda/bla.dat               |
| >> text                                      | Error 1: File or directory not found: /grid/arda/bla.dat |
|                                              | Query>                                                   |